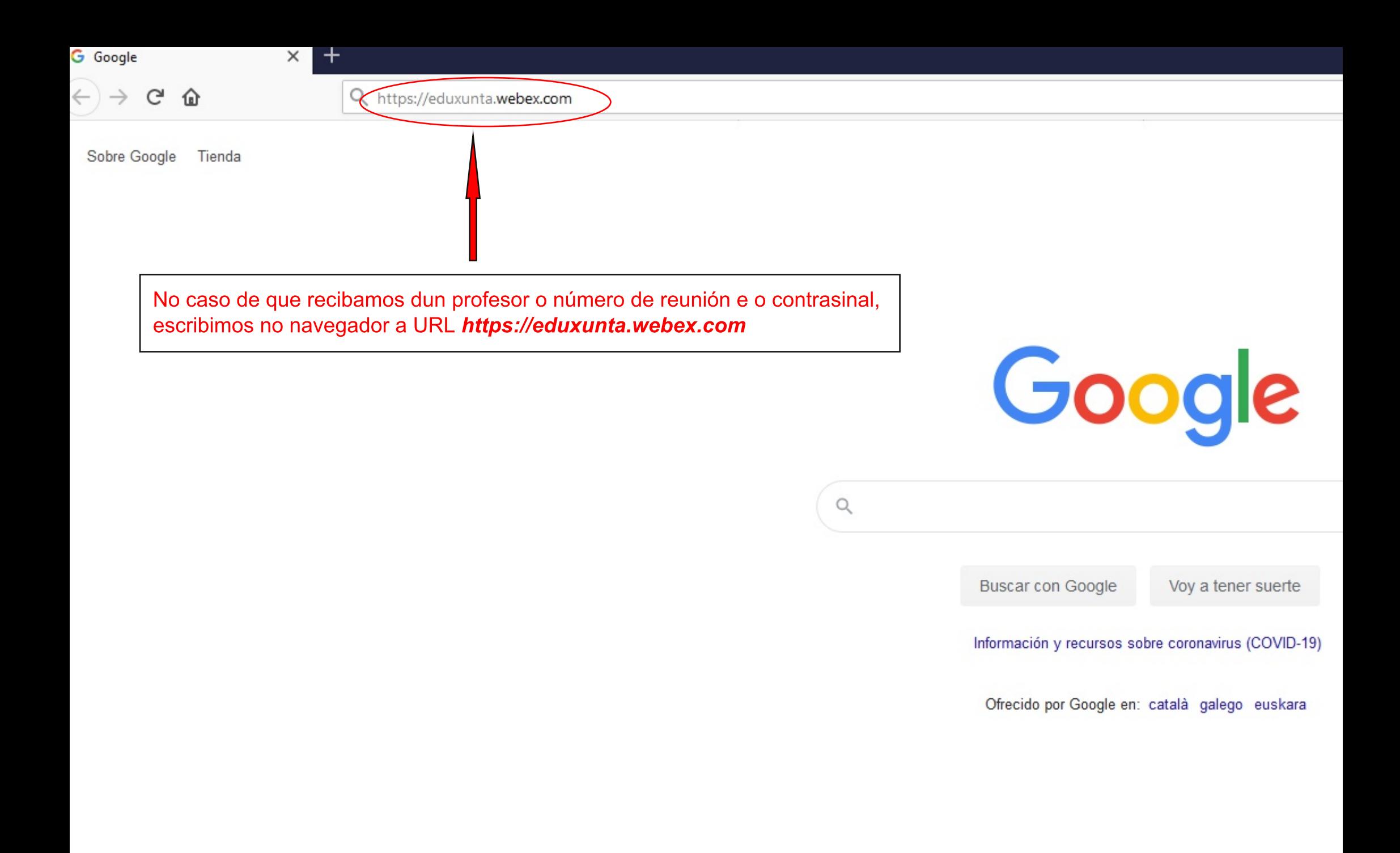

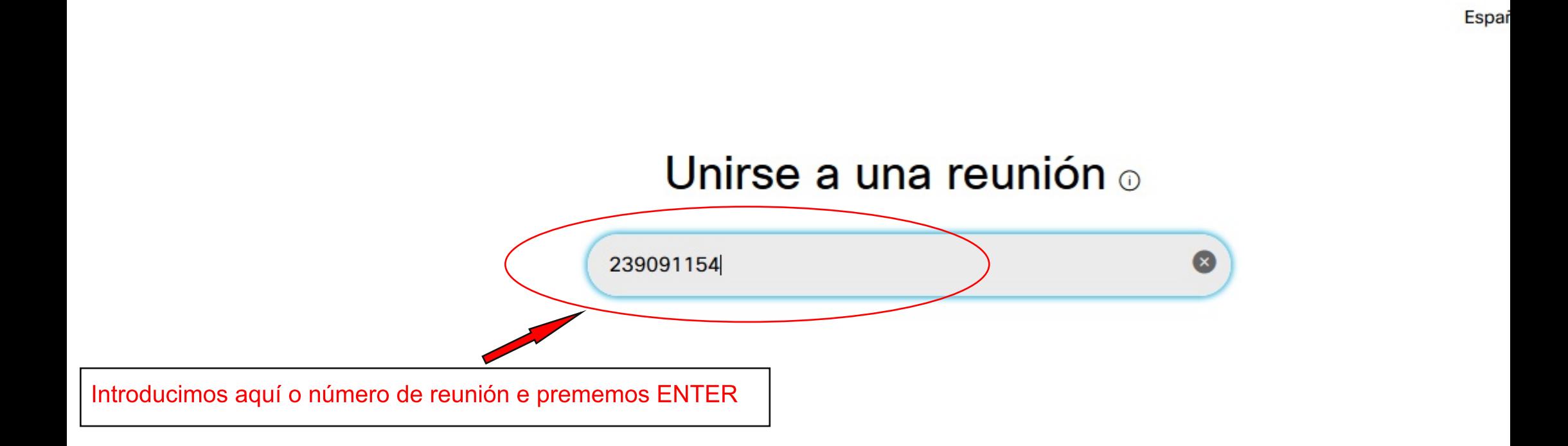

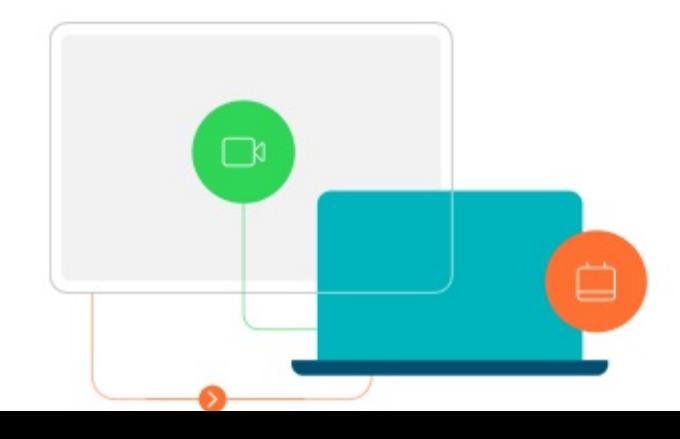

## Aplicación de escritorio Cisco Web...

La aplicación de escritorio de Webex Meetings le permite iniciar reuniones de forma rápida y sencilla. Puede planificar e iniciar reuniones, así como unirse a ellas, desde el escritorio o directamente desde Microsoft Outlook.

#### **Descargar**

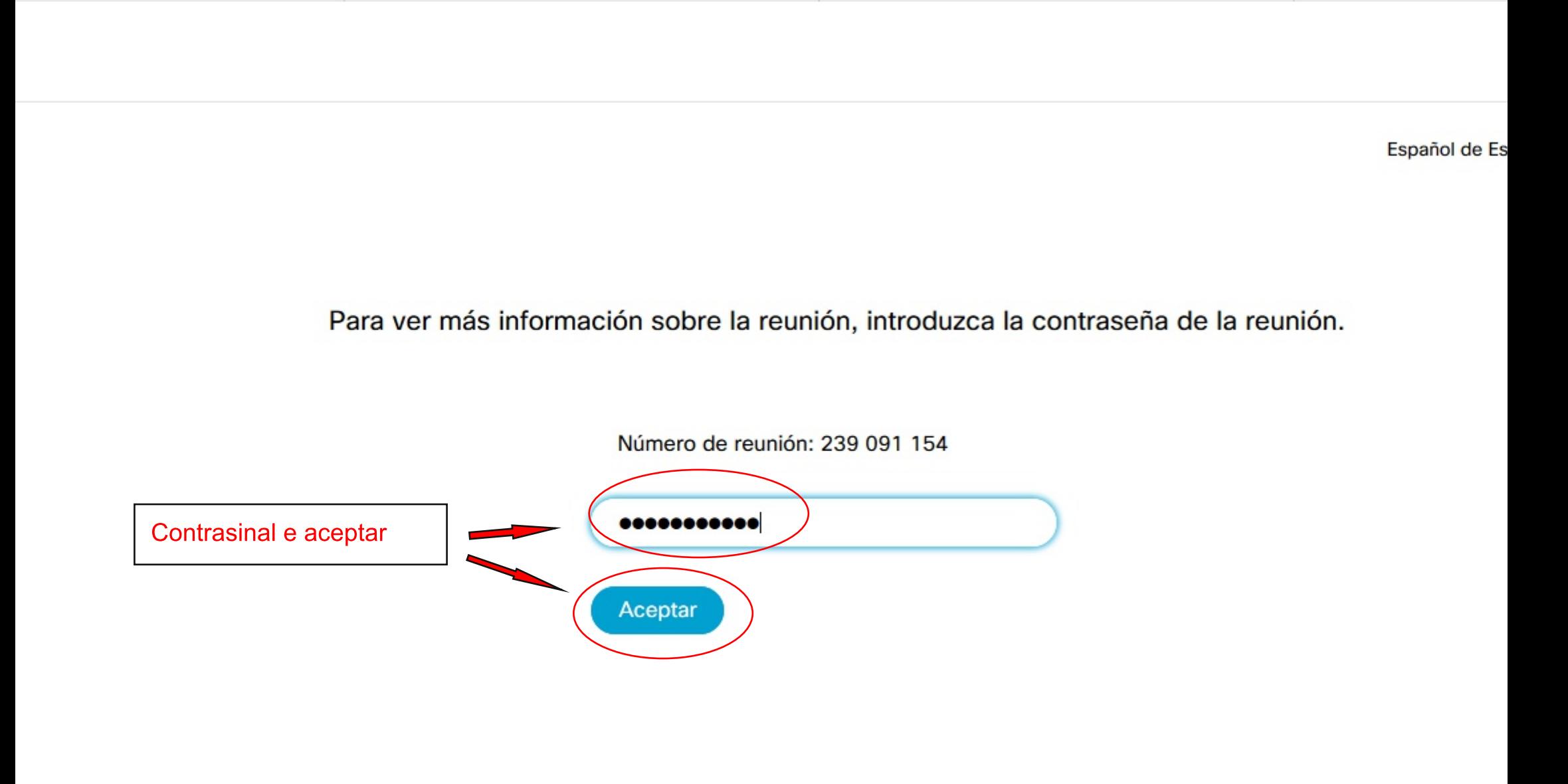

< Volver a la lista de reuniones

## Clase programada

中

Organizado por NEMESIO GUTIÉRREZ GONZÁLEZ

16:30 - 17:30 viernes, 17 abr. 2020

(UTC+02:00) Bruselas, Copenhague, Madrid, París

Repetición: Tiene lugar cada viernes, en vigor el 17/4/2020 desde las 16:30 hasta las 17:30, (UTC+02:00) Bruselas, Copenhague, Madrid, París

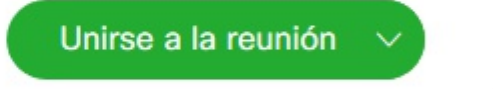

### Información de la reunión

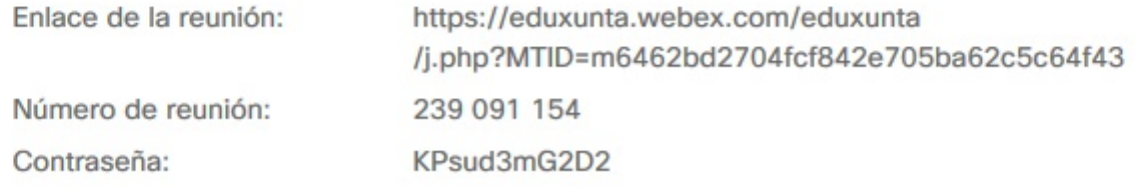

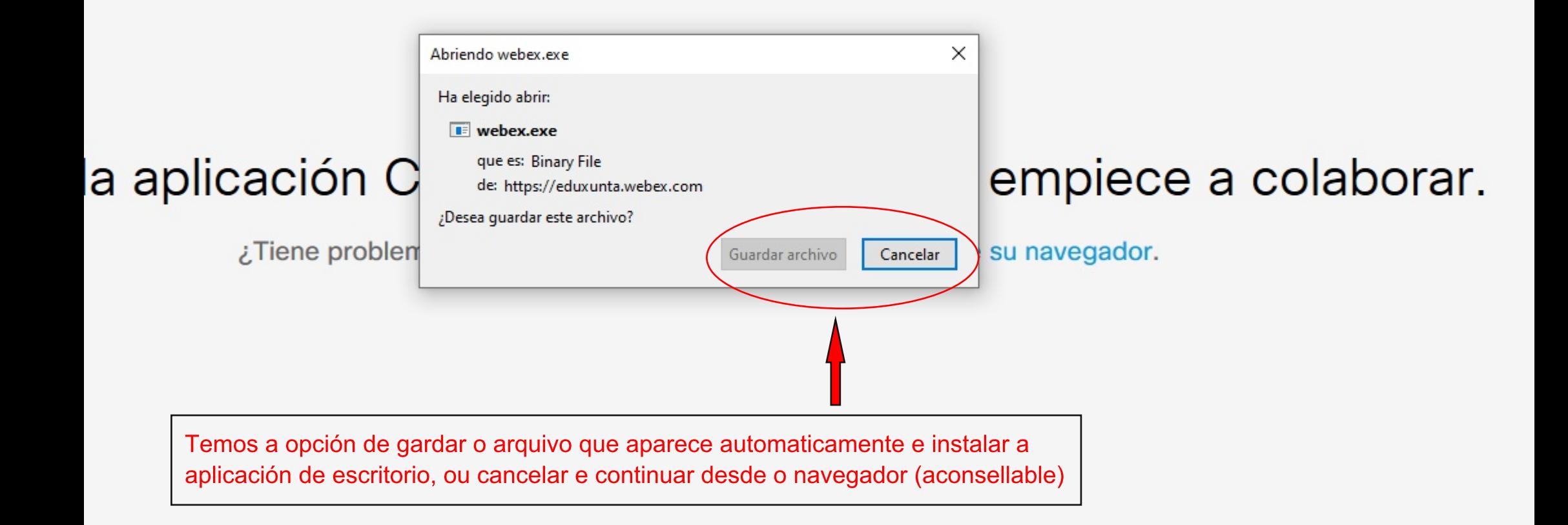

# nstale la aplicación Cisco Webex Meetings y empiece a colabo

¿Tiene problemas para descargar la aplicación? Únase desde su navegador.

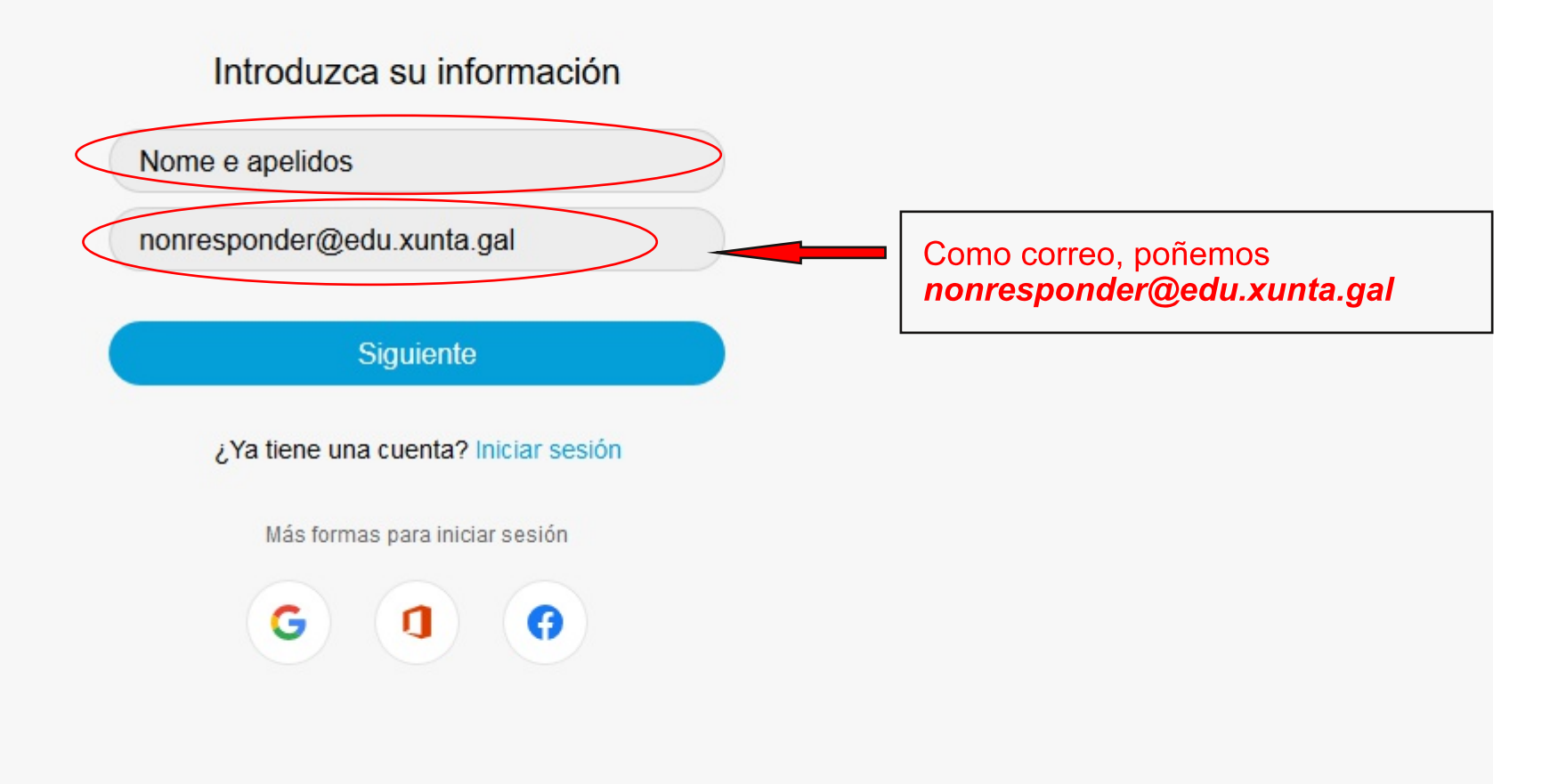

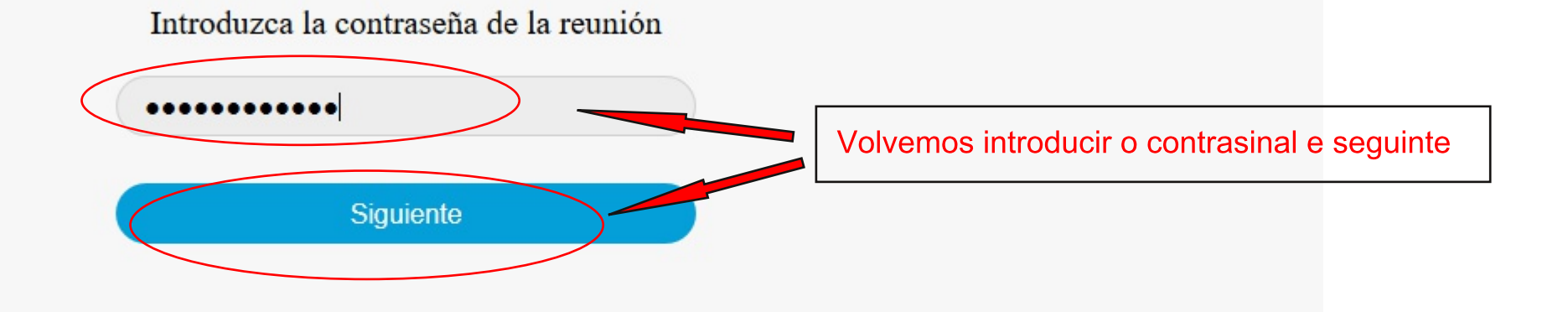

▲ ■ https://eduxunta.webex.com/webappng/sites/eduxunta/meeting/download/93f3549474e24a009403ee8ba4f60fb5\_20200417T143000Z

 $\boldsymbol{\mathbbm{O}}$ 

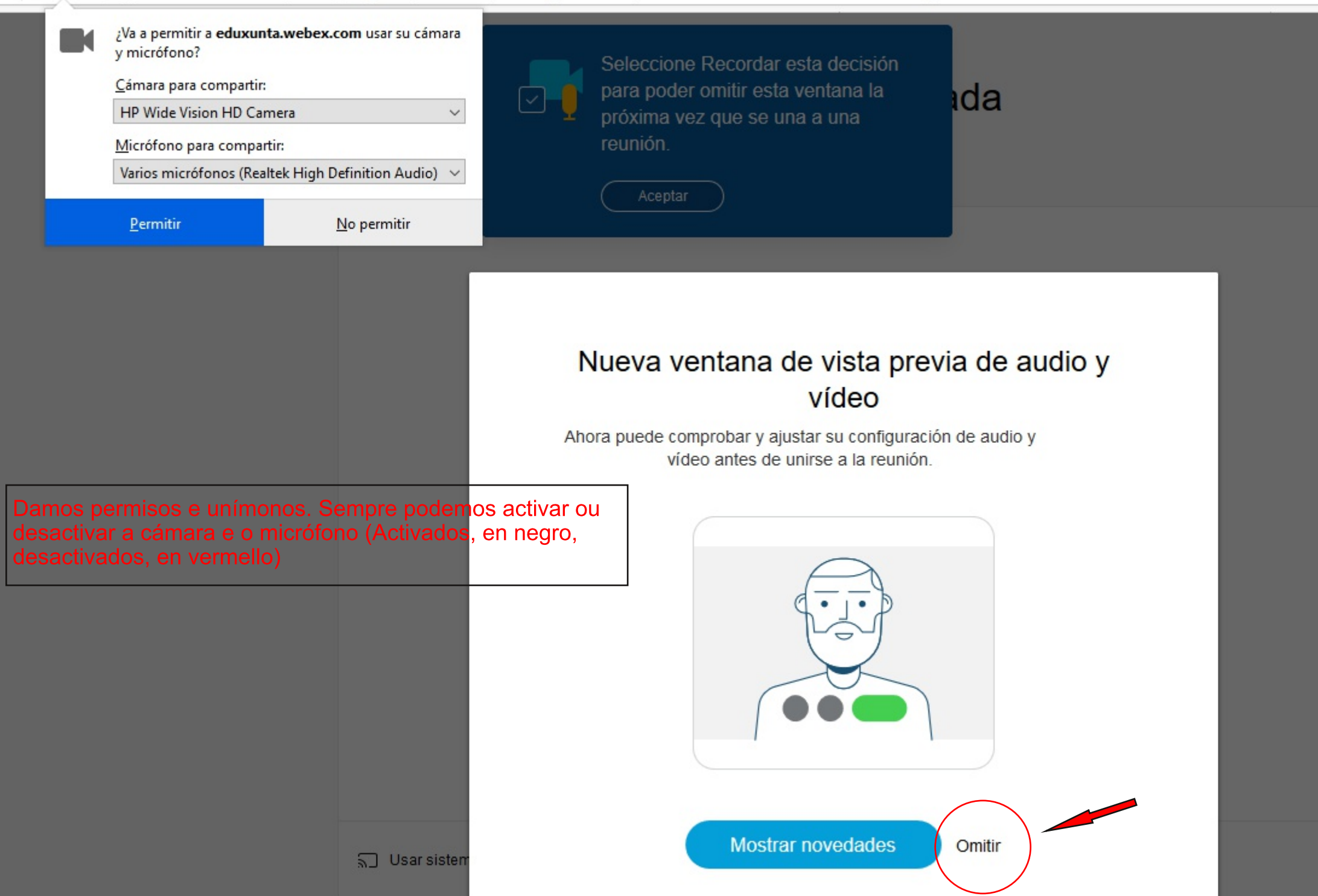